**CS 33** 

**Virtual Memory** 

# The Address-Space Concept

- Protect processes from one another
- Protect the OS from user processes
- Provide efficient management of available storage

### **Memory Fence**

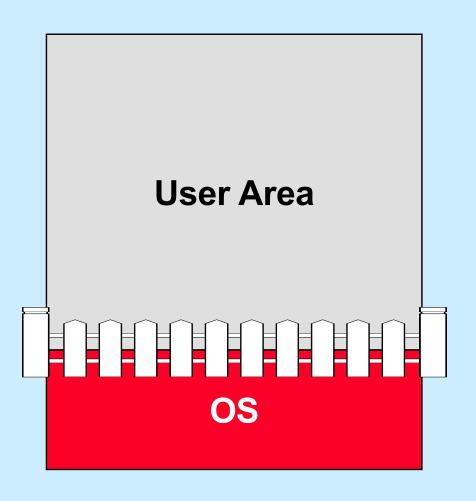

# **Base and Bounds Registers**

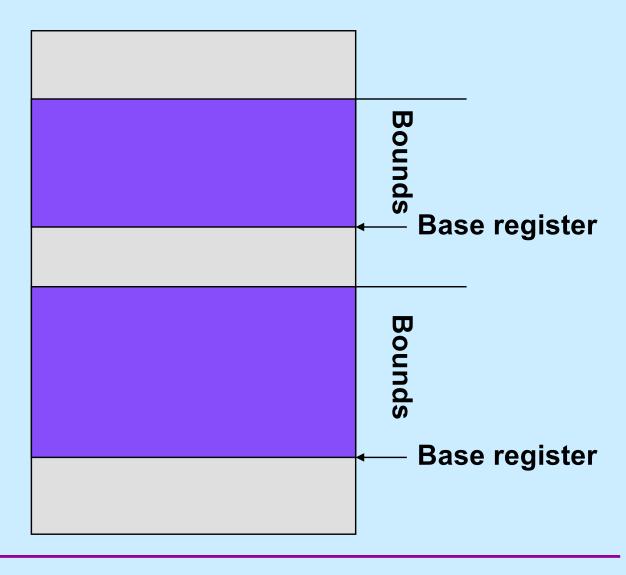

# **Swapping**

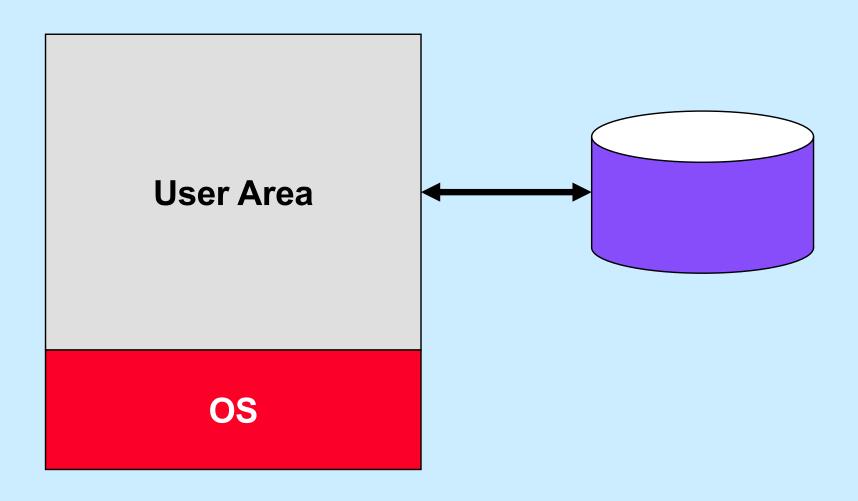

# **Overlays**

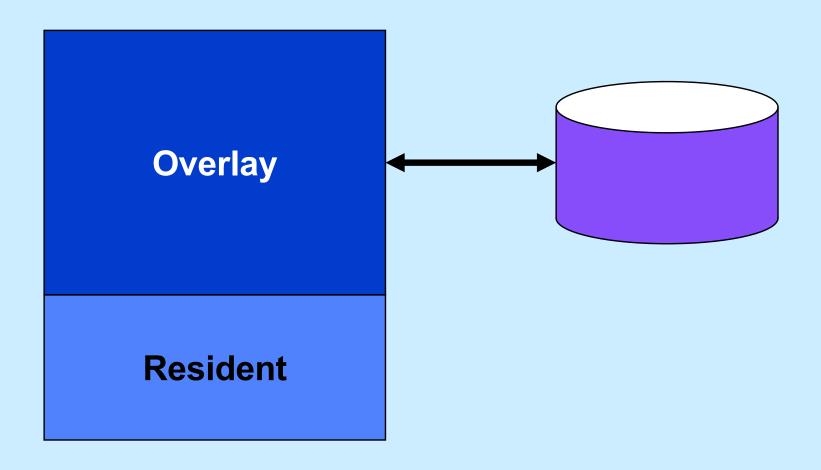

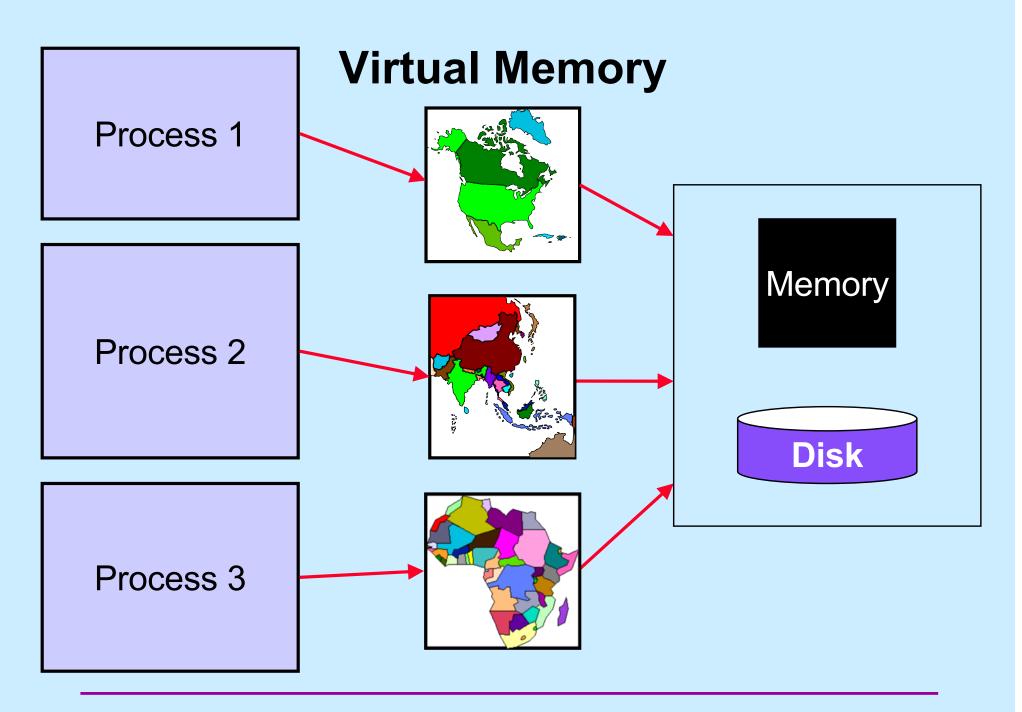

# **Memory Maps**

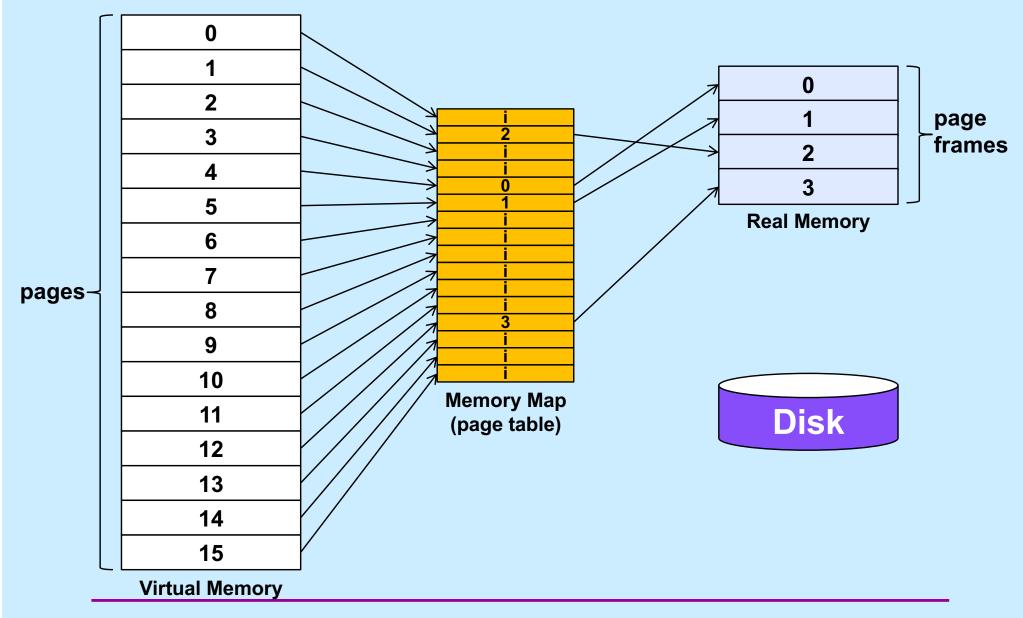

# Page Tables

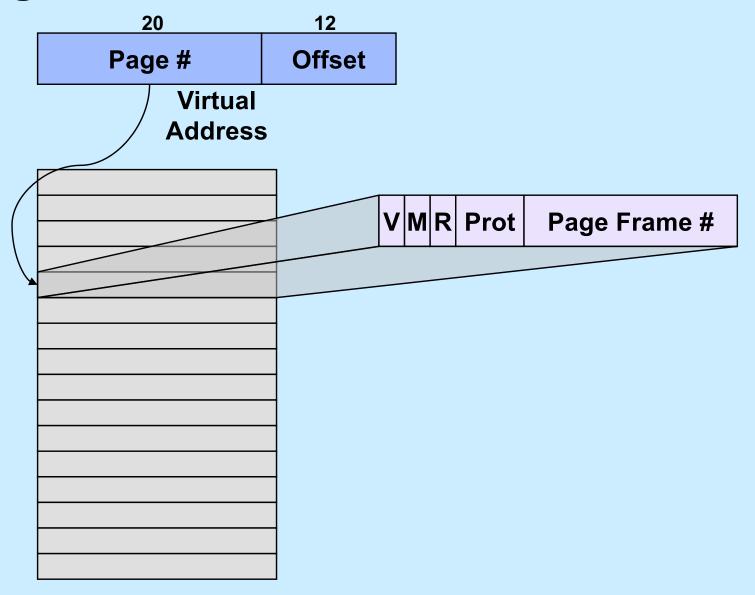

### Quiz 1

# How many 2<sup>12</sup>-byte pages fit in a 32-bit address space?

- a) a little over a 1000
- b) a little over a million
- c) a little over a billion
- d) none of the above

#### VM is Your Friend ...

- Not everything has to be in memory at once
  - pages brought in (and pushed out) when needed
  - unallocated parts of the address space consume no memory
    - » e.g., hole between stack and dynamic areas
- What's mine is not yours (and vice versa)
  - address spaces are disjoint
- Sharing is ok though ...
  - address spaces don't have to be disjoint
    - » a single page frame may be mapped into multiple processes
- I don't trust you (or me)
  - access to individual pages can be restricted
    - » read, write, execute, or any combination

### Page-Table Size

- Consider a full 2<sup>32</sup>-byte address space
  - assume 4096-byte (2<sup>12</sup>-byte) pages
  - 4 bytes per page-table entry
  - the page table would consist of  $2^{32}/2^{12}$  (=  $2^{20}$ ) entries
  - its size would be 2<sup>22</sup> bytes (or 4 megabytes)
    - » at \$100/gigabyte
      - around \$0.40
- For a 2<sup>64</sup>-byte address space
  - assume 4096-byte (2<sup>12</sup>-byte) pages
  - 8 bytes per page-table entry
  - the page table would consist of  $2^{64}/2^{12}$  (=  $2^{52}$ ) entries
  - its size would be 2<sup>55</sup> bytes (or 32 petabytes)
    - » at \$1/gigabyte
      - over \$33 million

### **IA32 Paging**

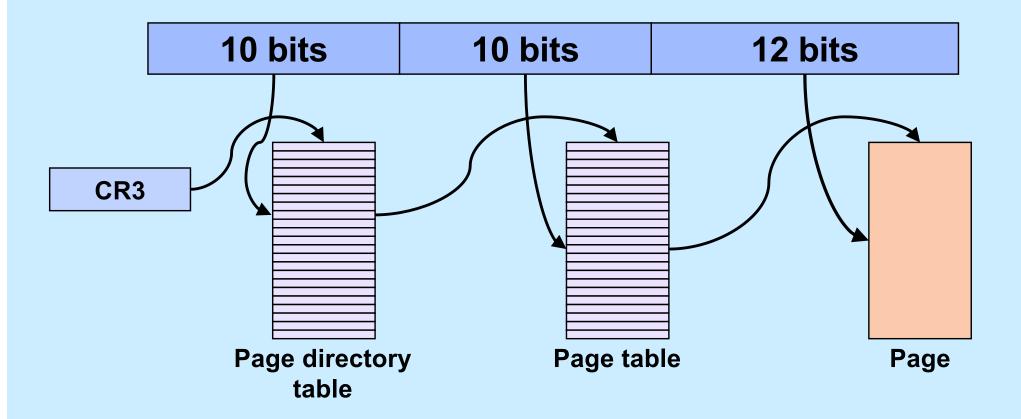

### Quiz 2

Can a page start at a virtual address that's not divisible by the page size?

- a) yes
- b) no

# **Linux Intel IA32 VM Layout**

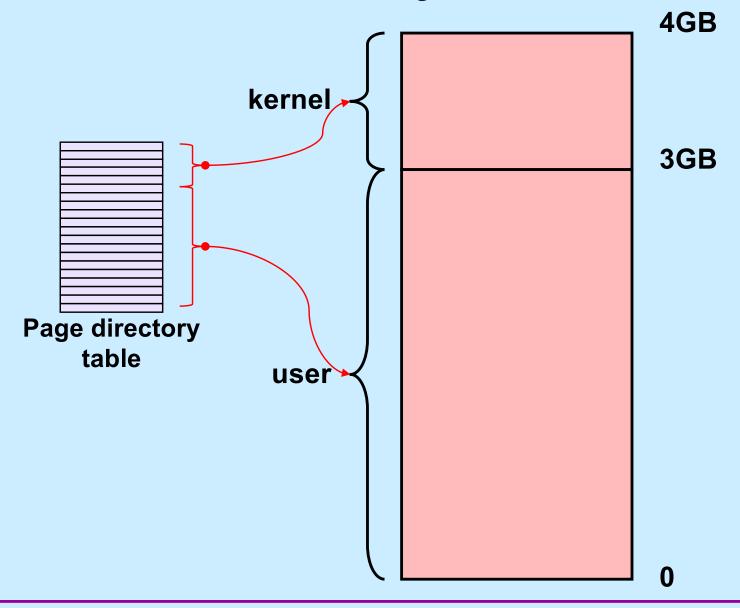

### x86-64 Virtual Address Format 1

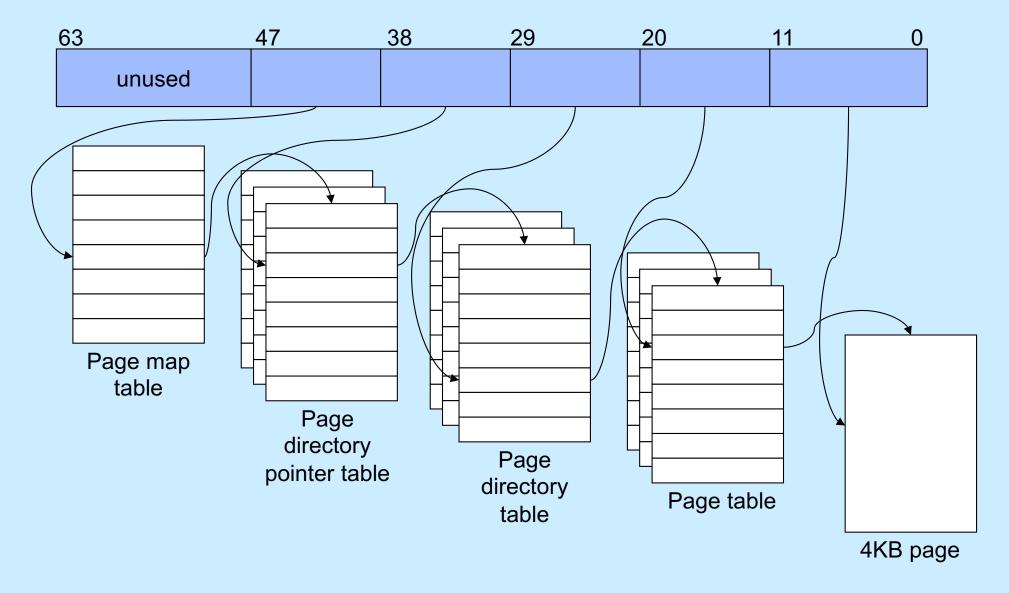

### x86-64 Virtual Address Format 2

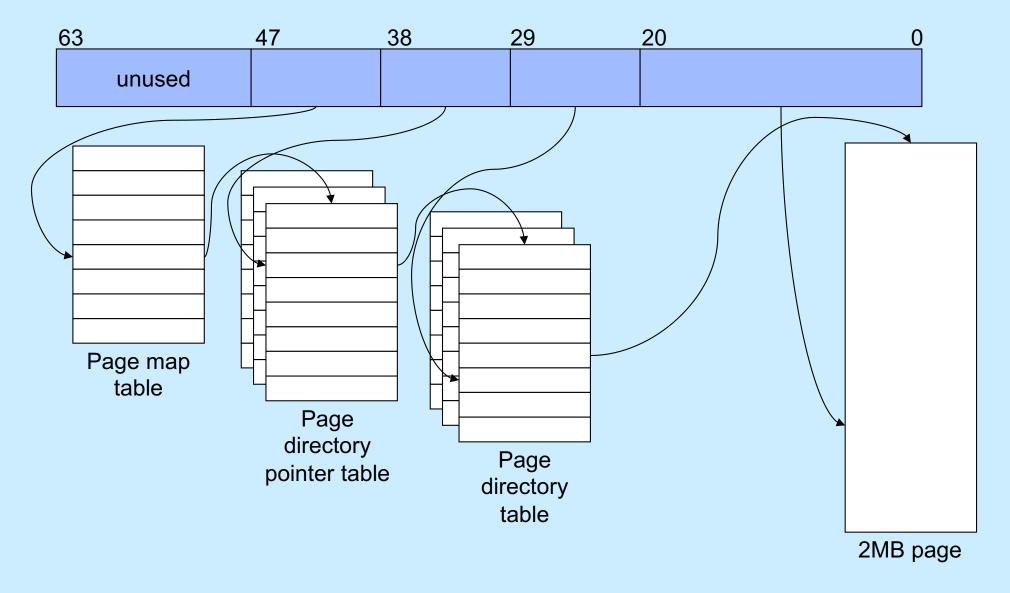

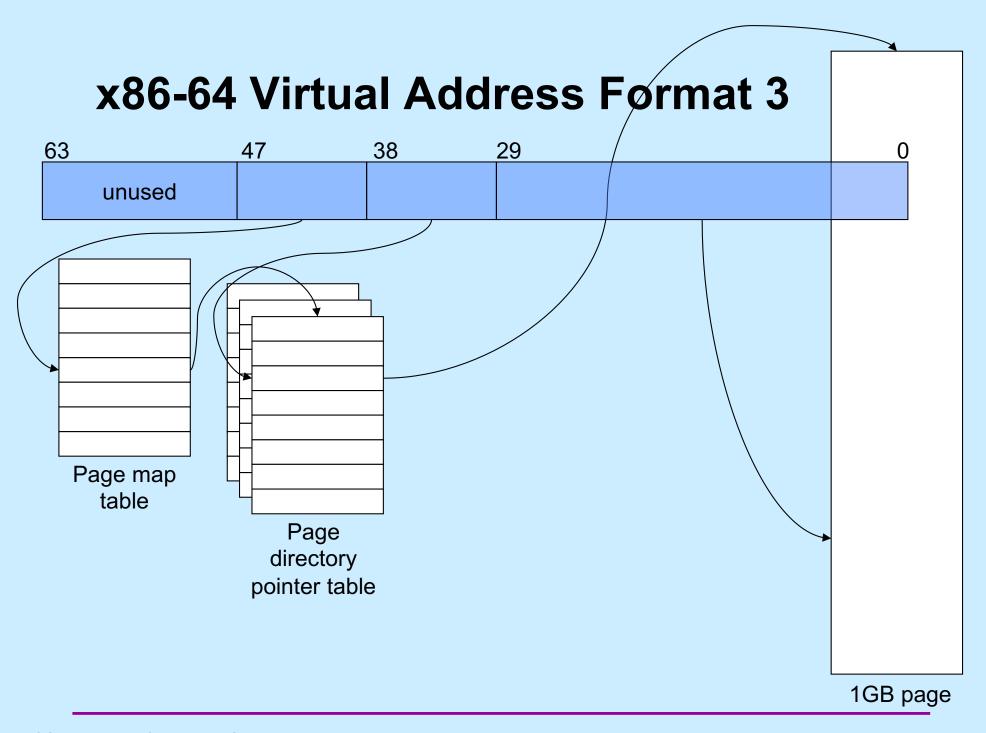

# Why Multiple Page Sizes?

- Fragmentation
  - for region composed of 4KB pages, average internal fragmentation is 2KB
  - for region composed of 1GB pages, average internal fragmentation is 512MB
- Page-table overhead
  - larger page sizes have fewer page tables
    - » less overhead in representing mappings

# x86-64 Address Space

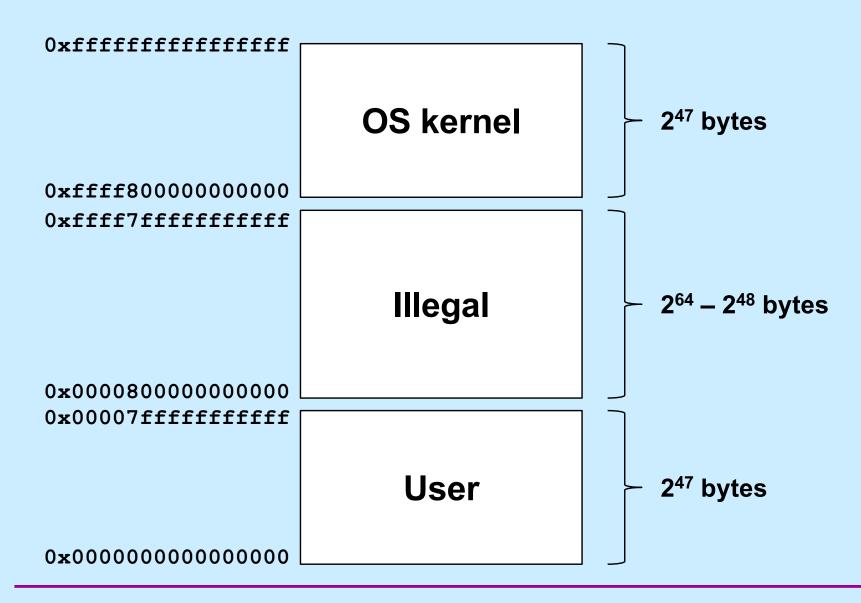

#### **Performance**

- Page table resides in real memory (DRAM)
- A 32-bit virtual-to-real translation requires two accesses to page tables, plus the access to the ultimate real address
  - three real accesses for each virtual access
  - 3X slowdown!
- A 64-bit virtual-to-real translation requires four accesses to page tables, plus the access to the ultimate real address
  - 5X slowdown!

#### **Translation Lookaside Buffers**

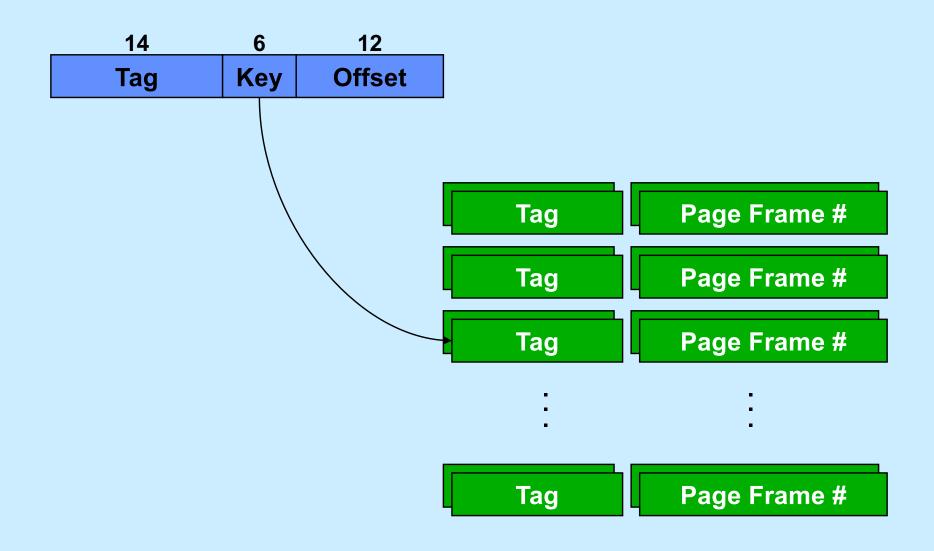

### Quiz 3

Recall that there is a 5x slowdown on memory references via virtual memory on the x86-64. If all references are translated via the TLB, the slowdown will be

- a) .5x (i.e. it will be faster, not slower)
- b) 1x
- c) 2x
- d) 3x
- e) 4x

### **OS Role in Virtual Memory**

- Memory is like a cache
  - quick access if what's wanted is mapped via page table
  - slow if not OS assistance required
- · OS
  - make sure what's needed is mapped in
  - make sure what's no longer needed is not mapped in

#### Mechanism

- Program references memory
  - if reference is mapped, access is quick
    - » even quicker if translation in TLB and referent in onchip cache
  - if not, page-translation fault occurs and OS is invoked
    - » determines desired page
    - » maps it in, if legal reference

# The "Pageout Daemon"

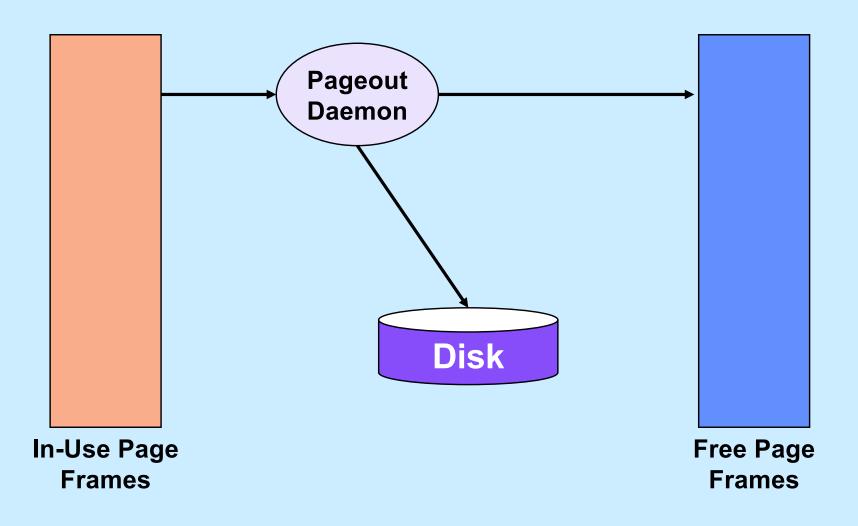

# **Managing Page Frames**

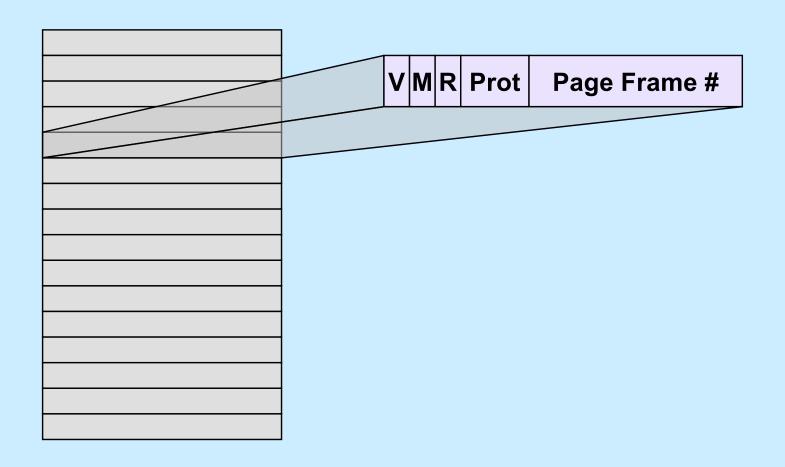

# **Clock Algorithm**

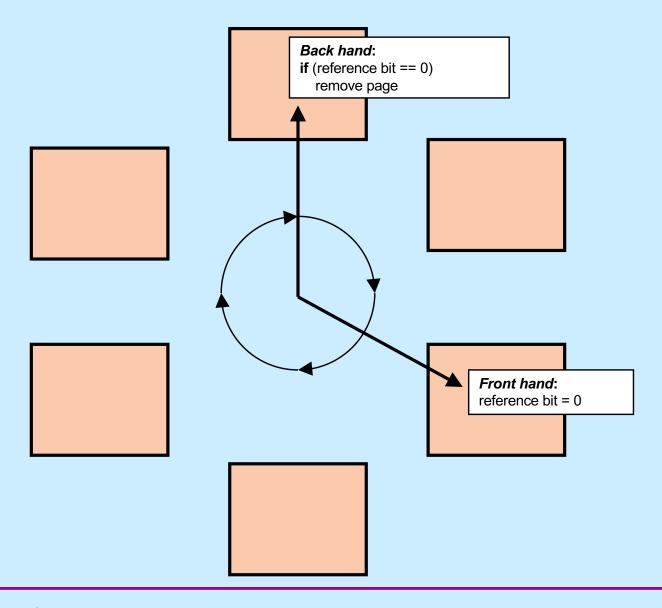

# Why is virtual memory used?

#### More VM than RM

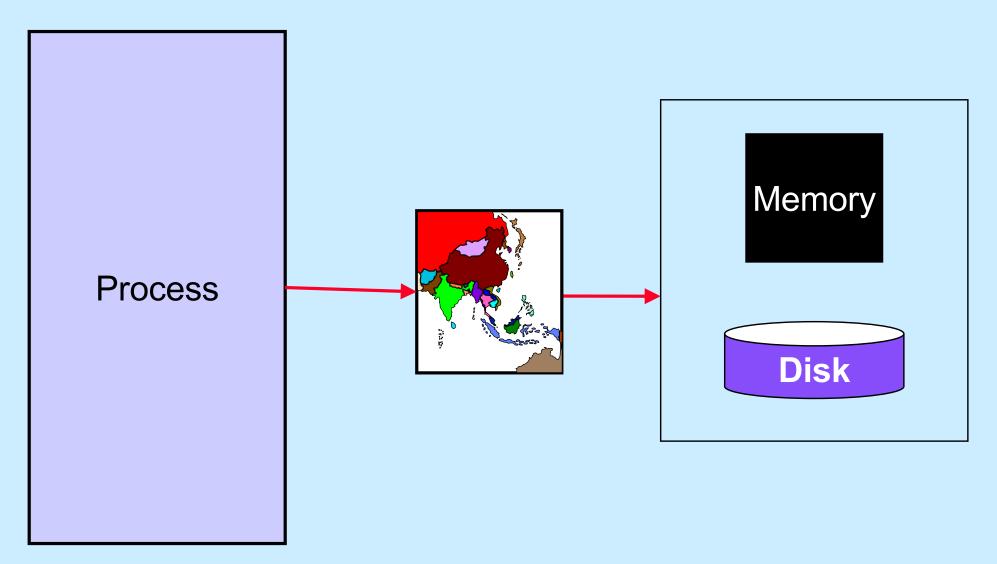

#### **Isolation**

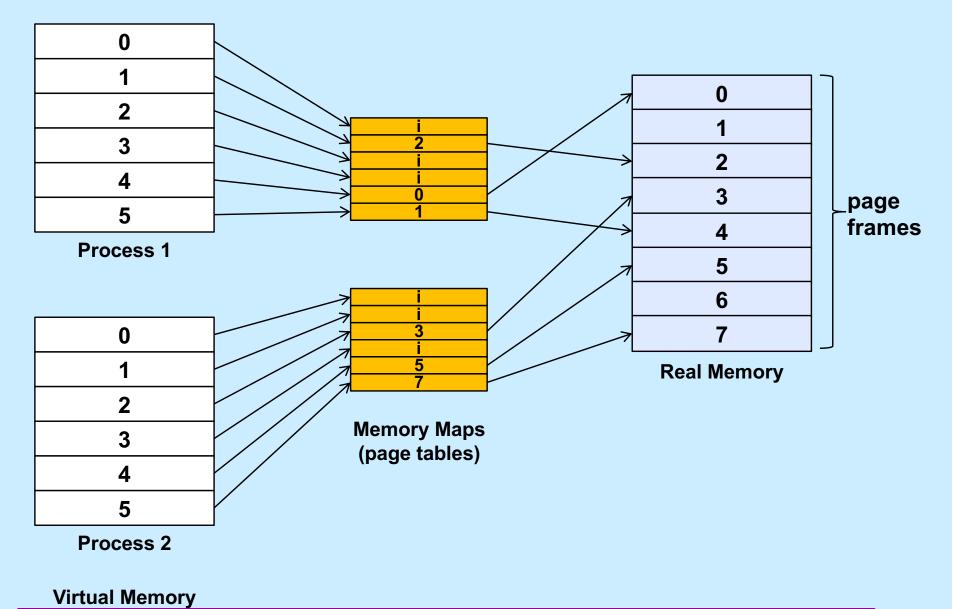

# **Sharing**

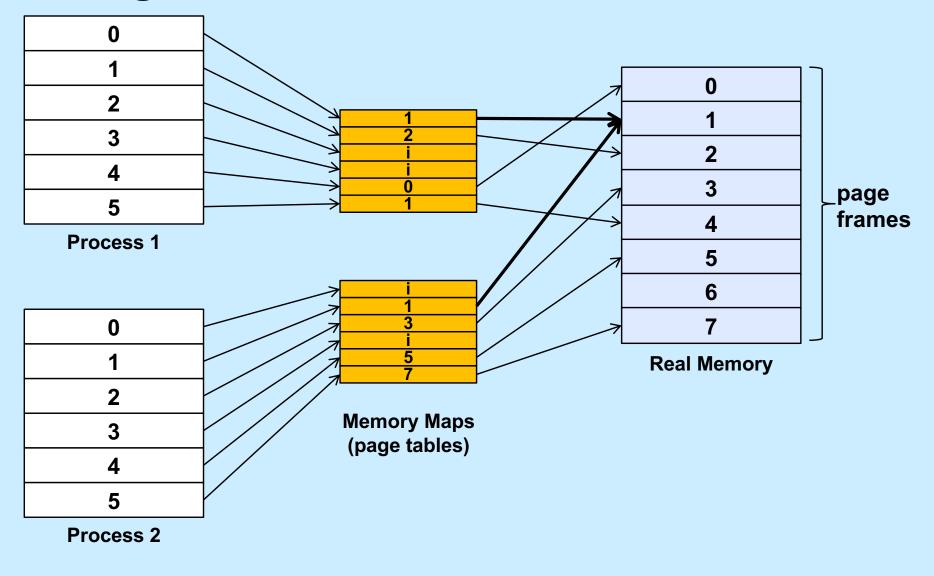

**Virtual Memory** 

#### File I/O

Buffer
User Process

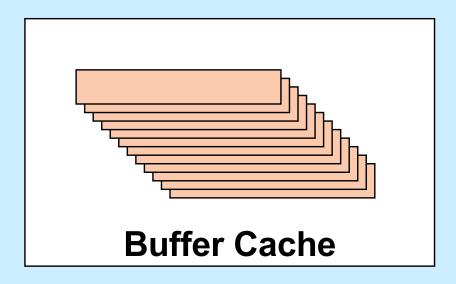

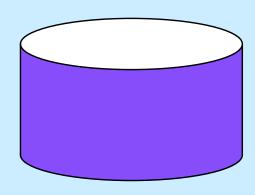

#### Multi-Buffered I/O

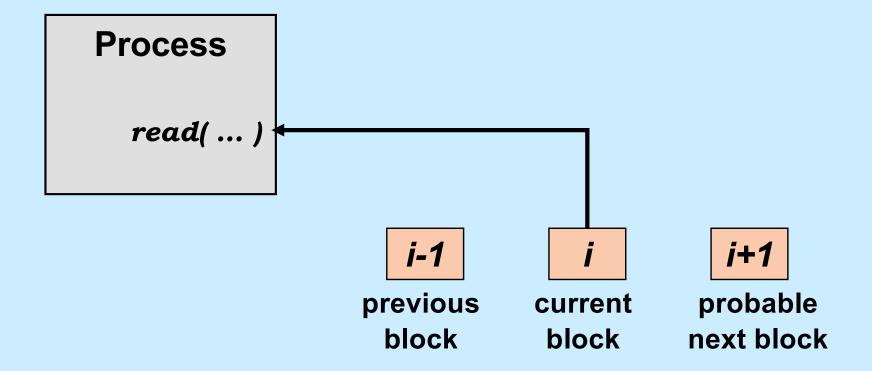

#### **Traditional I/O**

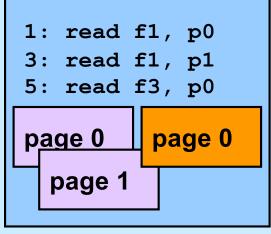

**User Process 1** 

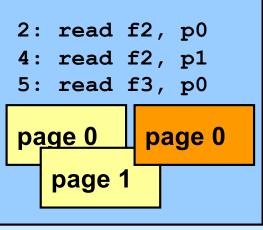

**User Process 2** 

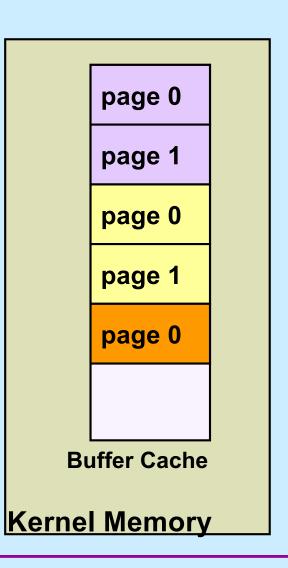

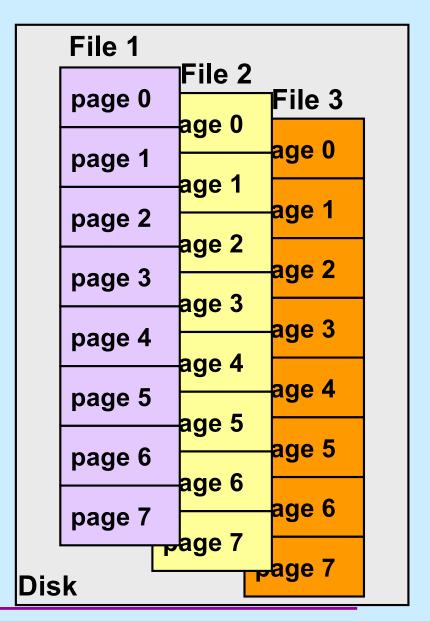

# Mapped File I/O

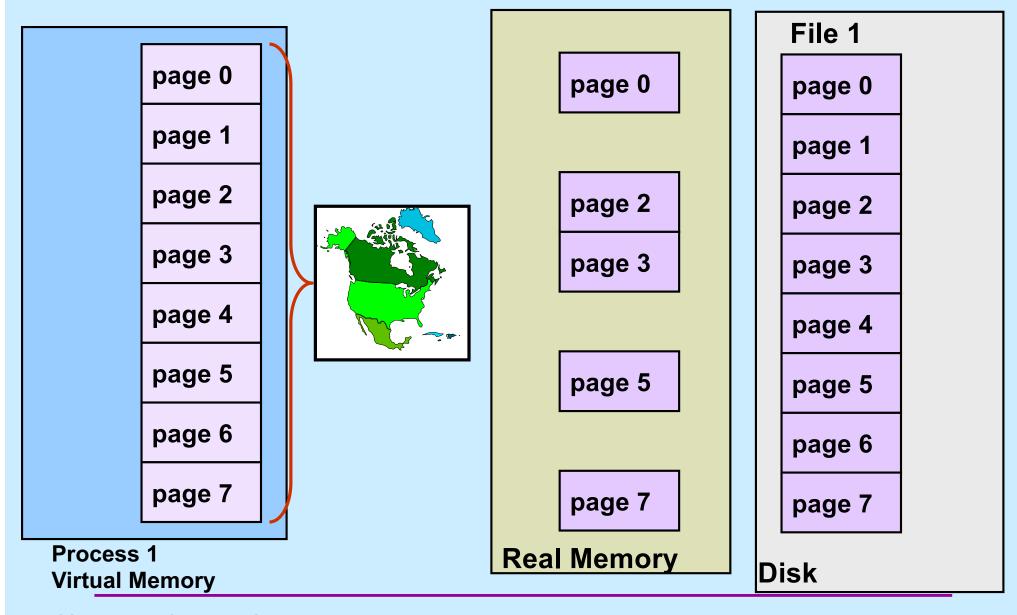

### Multi-Process Mapped File I/O

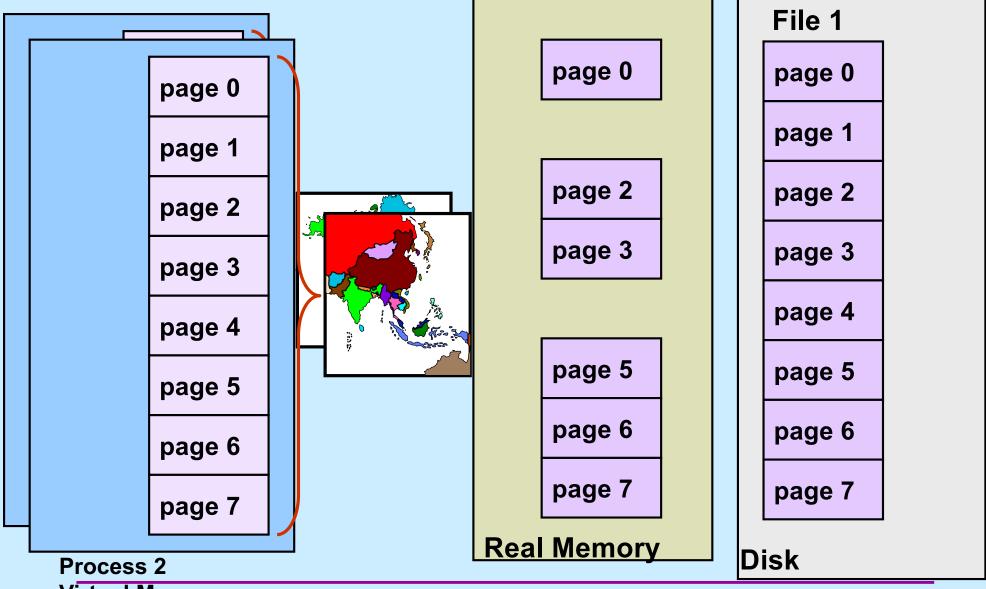

### **Mapped Files**

#### Traditional File I/O

```
char buf[BigEnough];
fd = open(file, O_RDWR);
for (i=0; i<n_recs; i++) {
    read(fd, buf, sizeof(buf));
    use(buf);
}</pre>
```

#### Mapped File I/O

```
record_t *MappedFile;

fd = open(file, O_RDWR);

MappedFile = mmap(..., fd, ...);

for (i=0; i<n_recs; i++)

   use(MappedFile[i]);</pre>
```

# **Mmap System Call**

```
void *mmap(
  void *addr,
    // where to map file (0 if don't care)
  size t len,
    // how much to map
  int prot,
    // memory protection (read, write, exec.)
  int flags,
    // shared vs. private, plus more
  int fd,
    // which file
  off t off
    // starting from where
  );
```

# The mmap System Call

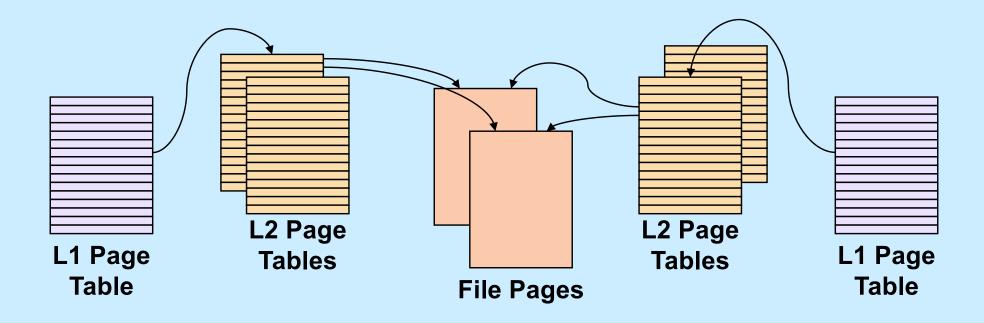

### **Share-Mapped Files**

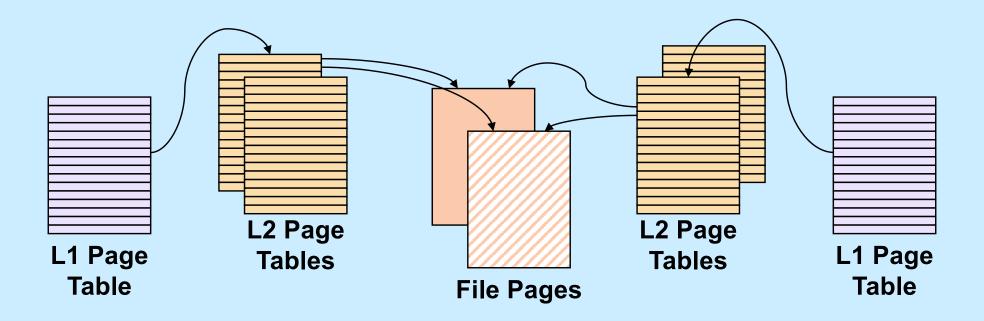

### **Private-Mapped Files**

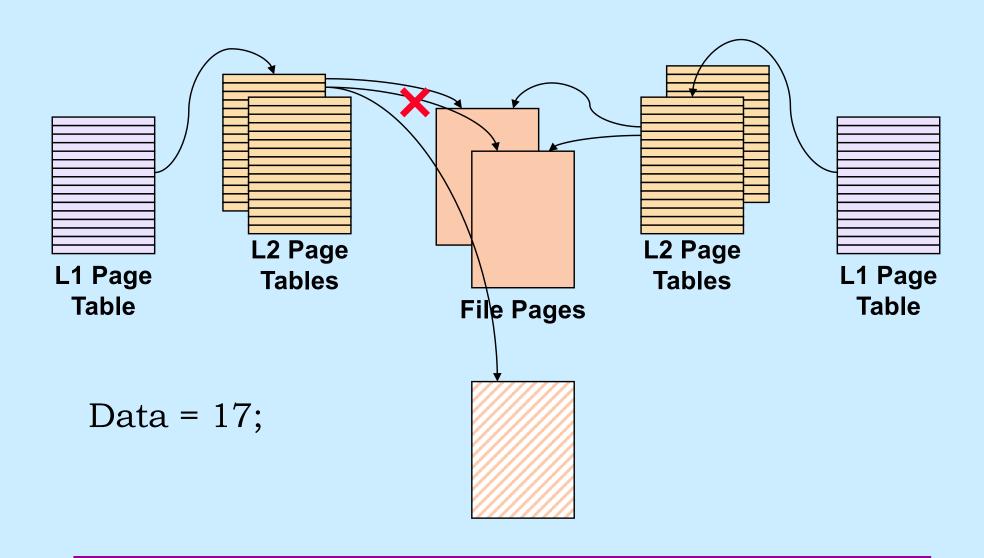

### **Example**

```
int main() {
  int fd;
  dataObject_t *dataObjectp;
  fd = open("file", O RDWR);
  if ((int) (dataObjectp = (dataObject_t *) mmap(0,
      sizeof(dataObject t),
      PROT READ | PROT WRITE, MAP SHARED, fd, 0) == -1) {
    perror("mmap");
    exit(1);
  // dataObjectp points to region of (virtual) memory
  // containing the contents of the file
```

### fork and mmap

```
int main() {
  int x=1;
  if (fork() == 0) {
    // in child
    x = 2;
    exit(0);
  // in parent
  while (x==1) {
    // will loop forever
  return 0;
```

```
int main() {
  int fd = open( ... );
  int *xp = (int *)mmap(...,
     MAP SHARED, fd, ...);
 xp[0] = 1;
 if (fork() == 0) {
    // in child
    xp[0] = 2;
   exit(0);
 // in parent
 while (xp[0]==1) {
    // will terminate
  return 0;
```